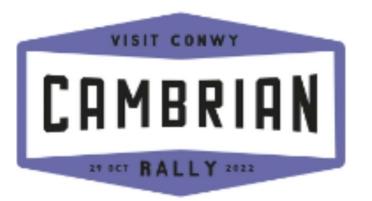

## **VISIT CONWY CAMBRIAN RALLY**

# **COMPETITOR RECORD CARDS**

LEG 2

Saturday 29th October 2022

SAMPLE

| Comp. |  |
|-------|--|
|       |  |
| No.   |  |

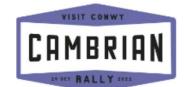

| Comp.<br>No. |  |
|--------------|--|
|              |  |

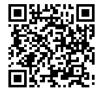

# CAMBRIAN 21 SET RALLY 2022

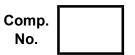

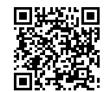

# **Competitor Record Card 4**

29 October 2022

#### **Competitor Record Card 9**

29 October 2022

|      |                            |                                                           |                                                                                  |                                                                                            |                                                                                                    | _                                                                                                    |                                                                                                    |                                                                                                    |                                                                                                    |                                                                                                    |                                                                                                    |                                                                                                    |
|------|----------------------------|-----------------------------------------------------------|----------------------------------------------------------------------------------|--------------------------------------------------------------------------------------------|----------------------------------------------------------------------------------------------------|----------------------------------------------------------------------------------------------------|----------------------------------------------------------------------------------------------------|----------------------------------------------------------------------------------------------------|----------------------------------------------------------------------------------------------------|----------------------------------------------------------------------------------------------------|----------------------------------------------------------------------------------------------------|----------------------------------------------------------------------------------------------------|
| Hour | Mins                       | Secs                                                      | 1/10th                                                                           | Hour                                                                                       | Mins                                                                                                    | Control                                                                                                    | Hour                                                                                                    | Mins                                                                                                    | Secs                                                                                                    | 1/10th                                                                                                    | Hour                                                                                                    | Mins                                                                                                    |
|      |                            |                                                           |                                                                                  |                                                                                            |                                                                                                    | Arrival<br>TC10                                                                                                    |                                                                                                    |                                                                                                    |                                                                                                    |                                                                                                    |                                                                                                    |                                                                                                    |
|      |                            |                                                           |                                                                                  | Due l                                                                                      | MC 3                                                                                                    | Provisional<br>Start SS10                                                                                                    |                                                                                                    |                                                                                                    |                                                                                                    |                                                                                                    |                                                                                                    |                                                                                                    |
| 00   | 15                         |                                                           |                                                                                  |                                                                                            |                                                                                                    | Actual<br>Start SS10                                                                                                    |                                                                                                    |                                                                                                    |                                                                                                    |                                                                                                    | ,                                                                                                    |                                                                                                    |
|      |                            |                                                           |                                                                                  | Due                                                                                        | тсз                                                                                                    | Finish<br>SF10                                                                                                    |                                                                                                    |                                                                                                    |                                                                                                    |                                                                                                    | Bogey (                                                                                                    |                                                                                                    |
| 01   | 35                         |                                                           |                                                                                  |                                                                                            |                                                                                                    |                                                                                                    |                                                                                                    |                                                                                                    |                                                                                                    |                                                                                                    | Due N                                                                                                    | 1C 6                                                                                                    |
|      |                            |                                                           |                                                                                  |                                                                                            |                                                                                                    |                                                                                                    | 00                                                                                                    | 50                                                                                                    |                                                                                                    |                                                                                                    |                                                                                                    |                                                                                                    |
|      |                            |                                                           |                                                                                  |                                                                                            |                                                                                                    | MC 6                                                                                                    |                                                                                                    |                                                                                                    |                                                                                                    |                                                                                                    |                                                                                                    |                                                                                                    |
|      |                            |                                                           |                                                                                  |                                                                                            |                                                                                                    |                                                                                                    |                                                                                                    |                                                                                                    |                                                                                                    |                                                                                                    |                                                                                                    |                                                                                                    |
|      |                            |                                                           |                                                                                  |                                                                                            |                                                                                                    |                                                                                                    |                                                                                                    |                                                                                                    |                                                                                                    | 7                                                                                                    |                                                                                                    |                                                                                                    |
|      |                            |                                                           |                                                                                  | Due                                                                                        | TC4                                                                                                    | SE                                                                                                    | <b>\</b>                                                                                                    | $\mathbf{V}$                                                                                                    |                                                                                                    |                                                                                                    |                                                                                                    |                                                                                                    |
| 00   | 12                         |                                                           |                                                                                  |                                                                                            |                                                                                                    |                                                                                                    |                                                                                                    |                                                                                                    |                                                                                                    |                                                                                                    |                                                                                                    |                                                                                                    |
|      | 00 01 Marshals vensure the | 00 15  01 35  Marshals will note yo ensure they are clear | 00 15  01 35  Marshals will note your stage tirensure they are clear and legible | 00 15  01 35  Marshals will note your stage times please ensure they are clear and legible | Due  00 15  Due  01 35  Bogey Target  Marshals will note your stage times please ensure they are clear and legible  Due | Due MC 3  O0 15  Due TC3  O1 35  Bogey 05:34  Target 13:00  Marshals will note your stage times please ensure they are clear and legible  Due TC4 | Due MC 3  Due MC 3  Actual Start SS10  Actual Start SS10  Finish SF10  Due TC3  Bogey 05:34 Target 13:00  Marshals will note your stage times please ensure they are clear and legible  Due TC4 | Due MC 3  Due MC 3  Actual Start SS10  Actual Start SS10  Finish SF10  Marshals ensure the open of the provisional Start SS10  Marshals will note your stage times please ensure they are clear and legible  Due TC3  Actual Start SS10  Finish SF10  Marshals will note your stage times please ensure they are clear and legible  Due TC4 | Due MC 3  Due MC 3  Due MC 3  Actual Start SS10  Due TC3  Due TC3  Marshals will note your stage times please ensure they are clear and legible  Due TC4  Actual Start SS10  Finish SF10  Marshals will note your stage times please ensure they are clear and legible  Due TC4 | Due MC 3  Ou 15  Due TC3  Due TC3  Due TC3  Due TC3  Due TC3  Due TC3  Due TC3  Due TC3  Due TC3  Due TC3  Due TC3  Due TC3  Marshals will note your stage tire ensure they are clear and legible on the policy of the policy of t | Due MC 3  Due MC 3  Actual Start SS10  Due TC3  Due TC3  Marshals will note your stage times please ensure they are clear and legible  Marshals will note your stage times please ensure they are clear and legible  Due TC4  Due TC4  Actual Start SS10  Finish SF10  Marshals will note your stage times please ensure they are clear and legible  Due TC4 | Due MC 3  Due MC 3  Due MC 3  Actual Start SS10  Due TC3  Due TC3  Due TC3  Due TC3  Due TC3  Due TC3  Due TC3  Due TC3  Due TC3  Due TC3  Due TC3  Due TC4  Due TC4  Due TC4  Due TC4  Due TC4 |

#### Road Talegt

If you have a results time query, scan the QR code with your phone camera, photograph this card and upload. Alternatively, you can enter the following URL into the browser address bar of your phone: https://u.djames.org.uk?a=4195

If you have a results time query, scan the QR code with your phone camera, photograph this card and upload. Alternatively, you can enter the following URL into the browser address bar of your phone: https://u.djames.org.uk?a=4195

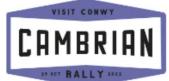

**Road Target** 

00

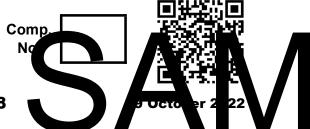

**Competitor Record Card 8** Control Secs 1/10th Hour Mins Hour Arrival TC8 **Provisional** Start SS8 Actual Start SS8 Bogey 03:50 Finish SF8 **Target 09:00** Marshals will note your stage times please PC8 ensure they are clear and legible 00 05 **Road Target** Due T€9 PC4 Arrival TC9 Road Target **Provisional** Start SS9 Actual Start SS9 **Finish** Bogey 05:04 Target 12:00 SF9 Marshals will note your stage times please PC9 ensure they are clear and legible **Due TC10** 

If you have a results time query, scan the QR code with your phone camera, photograph this card and upload. Alternatively, you can enter the following URL into the browser address bar of your phone: https://u.djames.org.uk?a=4195

40

| Ompetite                 | RIAN | rd Card | Comp.<br>No.<br>5           |        | 29 Octob         | er 2022 |
|--------------------------|------|---------|-----------------------------|--------|------------------|---------|
| Control                  | Hour | Mins    | Secs                        | 1/10th | Hour             | Mins    |
| Arrival<br>TC 4          |      |         |                             |        |                  |         |
| Provisional<br>Start SS4 |      |         |                             |        |                  |         |
| Actual<br>Start SS4      |      |         |                             |        |                  |         |
| Finish<br>SF 4           |      |         |                             |        | Bogey<br>Target  | !       |
|                          |      | -       | ur stage tin<br>and legible | -      | Due <sup>-</sup> | ГС5     |
|                          | 00   | 05      |                             |        |                  |         |
| Arrival                  |      | тс      | ;                           |        | ii               | i       |
| Provisional<br>Start SS5 |      |         |                             |        |                  |         |
| Actual<br>Start SS5      |      |         |                             |        |                  |         |
| Finish<br>SF5            |      |         |                             |        | Bogey<br>Target  |         |
| PC5                      |      | -       | ur stage tin                | -      | Due '            | ГС6     |
| Road Target              | 00   | 40      |                             |        |                  |         |
| Road Target              | 00   | 40      |                             |        |                  |         |

If you have a results time query, scan the QR code with your phone camera, photograph this card and upload. Alternatively, you can enter the following URL into the browser address bar of your phone: https://u.djames.org.uk?a=4195

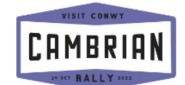

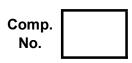

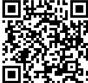

# CAMBRIAN 21 SET RALLY 2022

| Comp.<br>No. |  |
|--------------|--|
| NO.          |  |

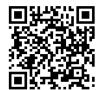

### **Competitor Record Card 6**

phone: https://u.djames.org.uk?a=4195

29 October 2022

| 0                        | Harri | Mina | 0                             | 4/4046 | Harm            | Mina           |
|--------------------------|-------|------|-------------------------------|--------|-----------------|----------------|
| Control                  | Hour  | Mins | Secs                          | 1/10th | Hour            | Mins           |
| Arrival<br>TC6           |       |      |                               |        |                 |                |
| Provisional<br>Start SS6 |       |      |                               |        |                 |                |
| Actual<br>Start SS6      |       |      |                               |        |                 |                |
| Finish<br>SF6            |       |      |                               |        | Bogey<br>Target |                |
| PC6                      |       | _    | our stage ting<br>and legible | -      |                 |                |
| Road Target              | 00    | 30   |                               |        |                 | <br> <br> <br> |
| Regroup In<br>TC6A       |       |      |                               | ,      | ·               |                |
| Due<br>TC6B              |       |      |                               |        |                 |                |
| Regroup<br>Out TC6B      |       |      |                               |        | Due N           | лс 4           |
| Road Target              | 00    | 10   |                               | ĺ      |                 |                |

#### **Competitor Record Card 7**

29 October 2022

| Control                  | Hour | Mins                        | Secs | 1/10th | Hour            | Mins     |
|--------------------------|------|-----------------------------|------|--------|-----------------|----------|
| Serv. In<br>MC 4         |      |                             |      |        | Due l           | MC 5     |
| Target                   | 00   | 30                          |      |        |                 |          |
| Serv. Out<br>MC 5        |      |                             |      |        | Due             | TC7      |
| Road Target              | 01   | 25                          |      |        |                 | <br>     |
| Arrival<br>TC7           |      |                             |      |        |                 | <b>'</b> |
| Provisional<br>Start SS7 |      |                             |      |        |                 |          |
| Actual<br>Start SS7      |      |                             |      |        |                 |          |
| Finish<br>SF7            |      |                             |      |        | Bogey<br>Target |          |
| PC7                      |      | will note yo<br>y are clear | _    | -      | Due             | TC8      |
| Road Target              | 00   | 12                          |      |        |                 |          |

If you have a results time query, scan the Quecode with your pathe campos in the salah to salah and upload. Alternatively, you can enter the salah and upload. Alternatively, you can enter the salah and upload the browser alter as bar sayour

results time query, scan the QR code with your phone camera, photograph this card y, y

phone: https://u.djames.org.uk?a=4195

If you have

and upload